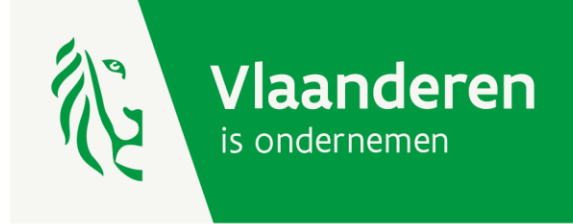

# Digitale flow 'Financieel verslag met attestering'

bij steuninstrumenten van innovatiesteun en individuele projecttypes van clustersteun

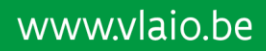

**VLAIO** 

In dit document tonen we de verschillende schermen die je zult zien bij het opvolgen van het Financieel verslag met attestering in het VLAIO-portaal voor projectopvolging.

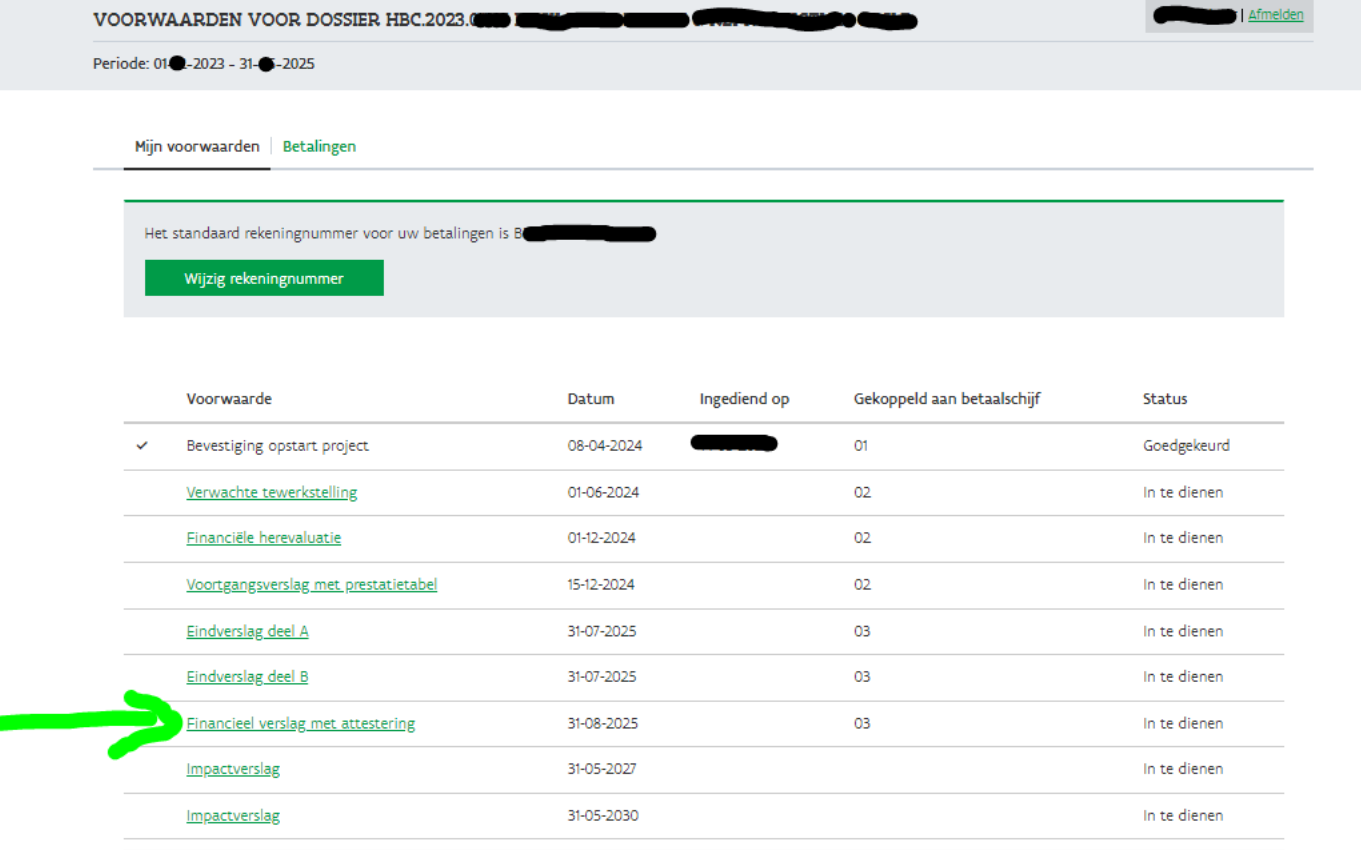

Eventuele templates voor de verslagen zijn terug te vinden op onze website https://www.vlaio.be/nl/subsidies-financiering/ontwikkelingsproject, meer bepaald bij de sectie "Vervolgstappen".

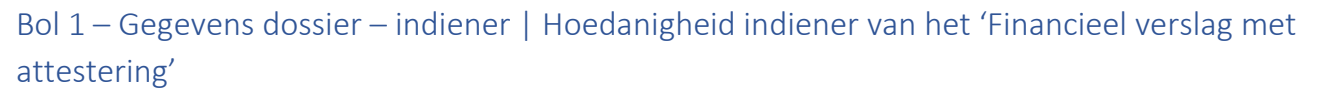

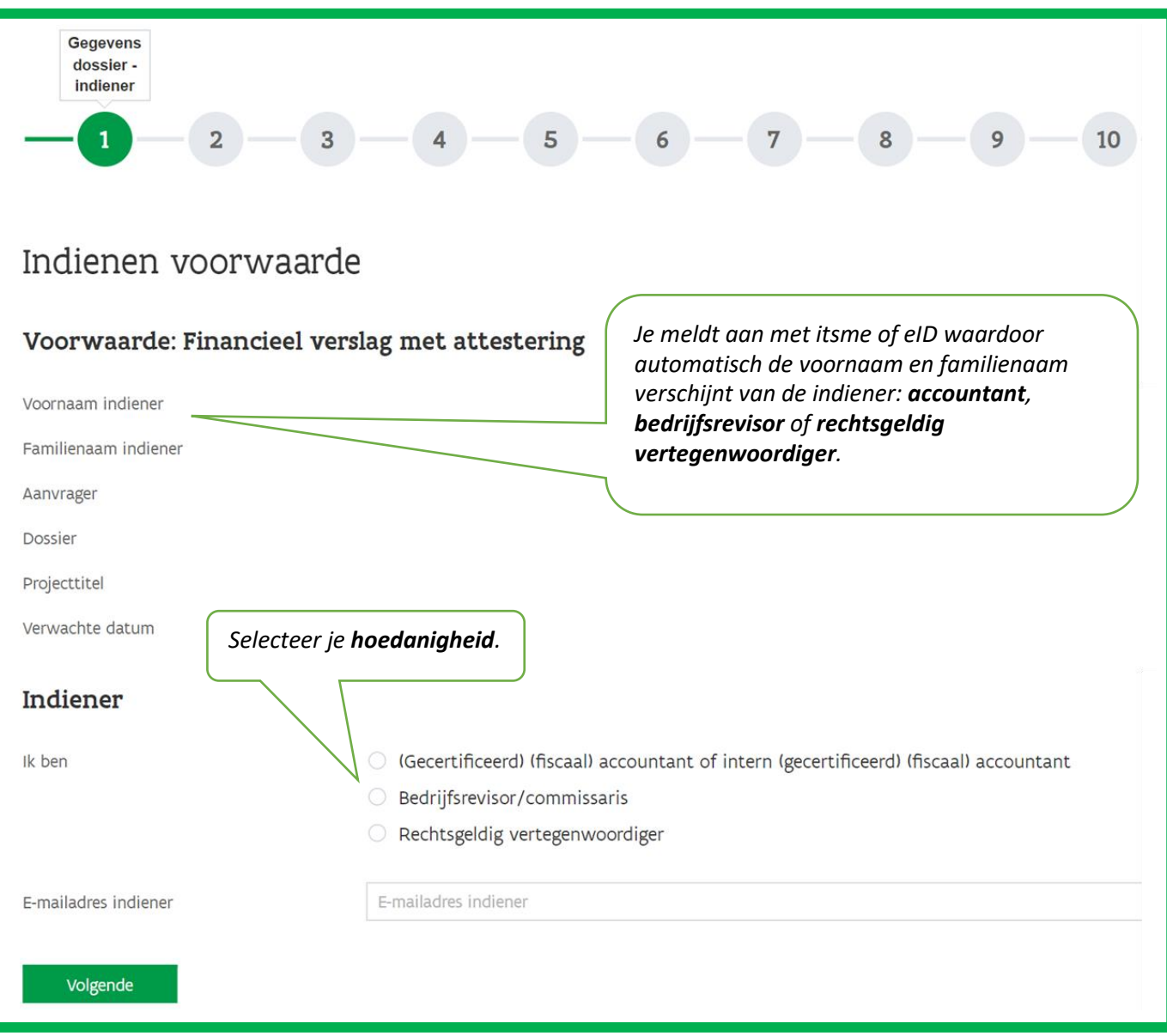

### *Gegevens (intern) (gecertificeerd) (fiscaal) accountant*

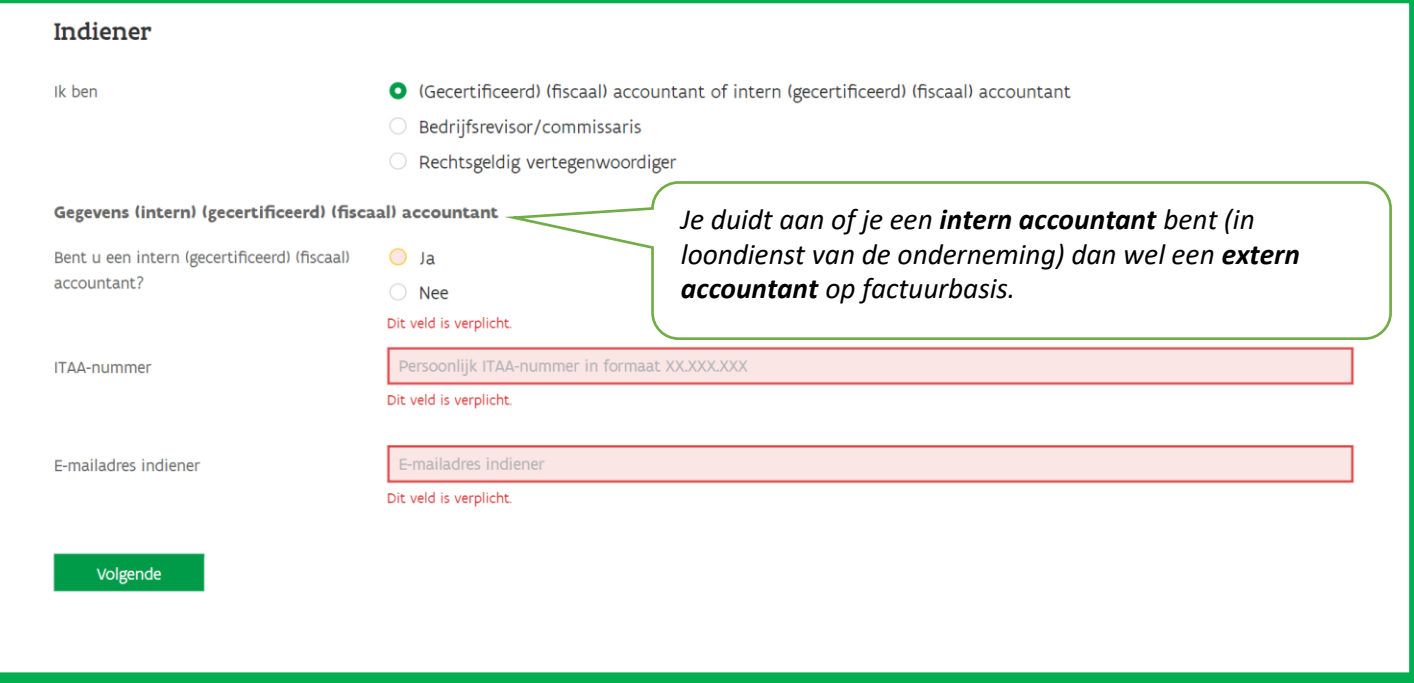

# *Intern (gecertificeerd) (fiscaal) accountant (in loondienst van de onderneming) = JA*

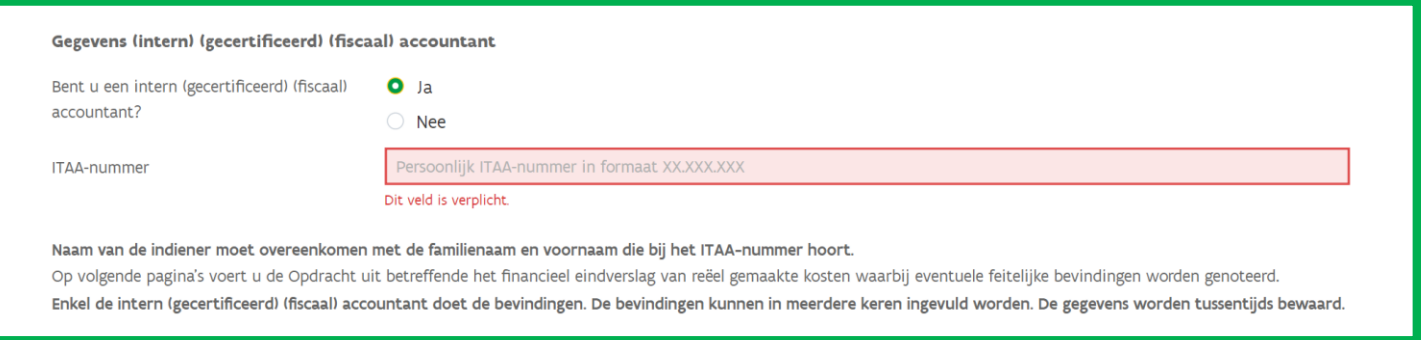

# *(Gecertificeerd) (fiscaal) accountant (niet in loondienst van de onderneming) = NEE*

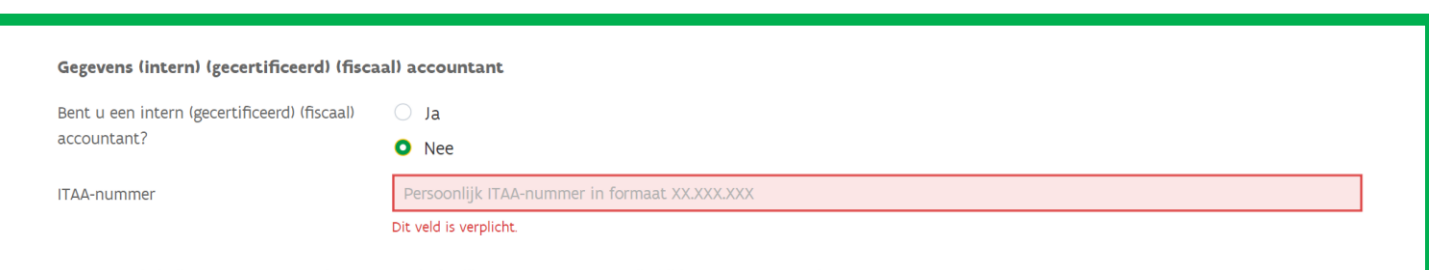

Naam van de indiener moet overeenkomen met de familienaam en voornaam die bij het ITAA-nummer hoort. Op volgende pagina's voert u de Opdracht uit betreffende het financieel eindverslag van reëel gemaakte kosten waarbij eventuele feitelijke bevindingen worden genoteerd. Enkel de (gecertificeerd) (fiscaal) accountant doet de bevindingen. De bevindingen kunnen in meerdere keren ingevuld worden. De gegevens worden tussentijds bewaard.

## *Bedrijfsrevisor/commissaris*

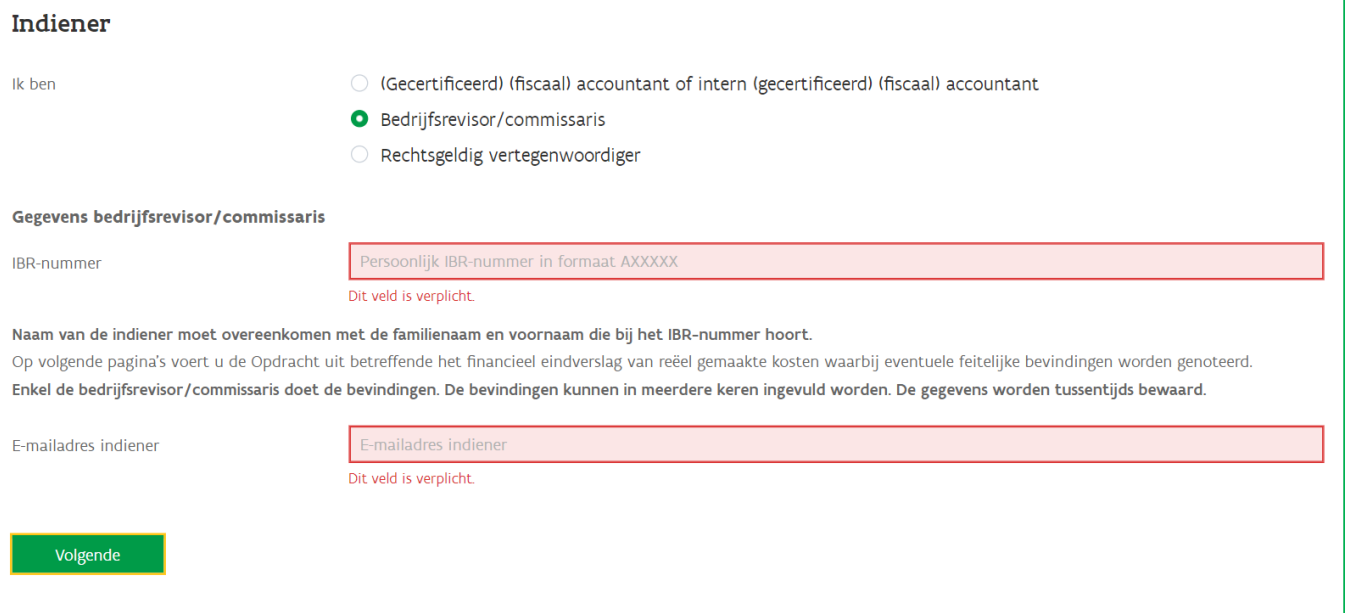

*Rechtsgeldig vertegenwoordiger ENKEL bij ondernemingen en kennisinstellingen die eerder afspraken maakten met VLAIO rond het gebruik van brutolonen voor personeelscategorieën of organisaties die werken met overheidsbarema's.*

### *Rechtsgeldig vertegenwoordiger*

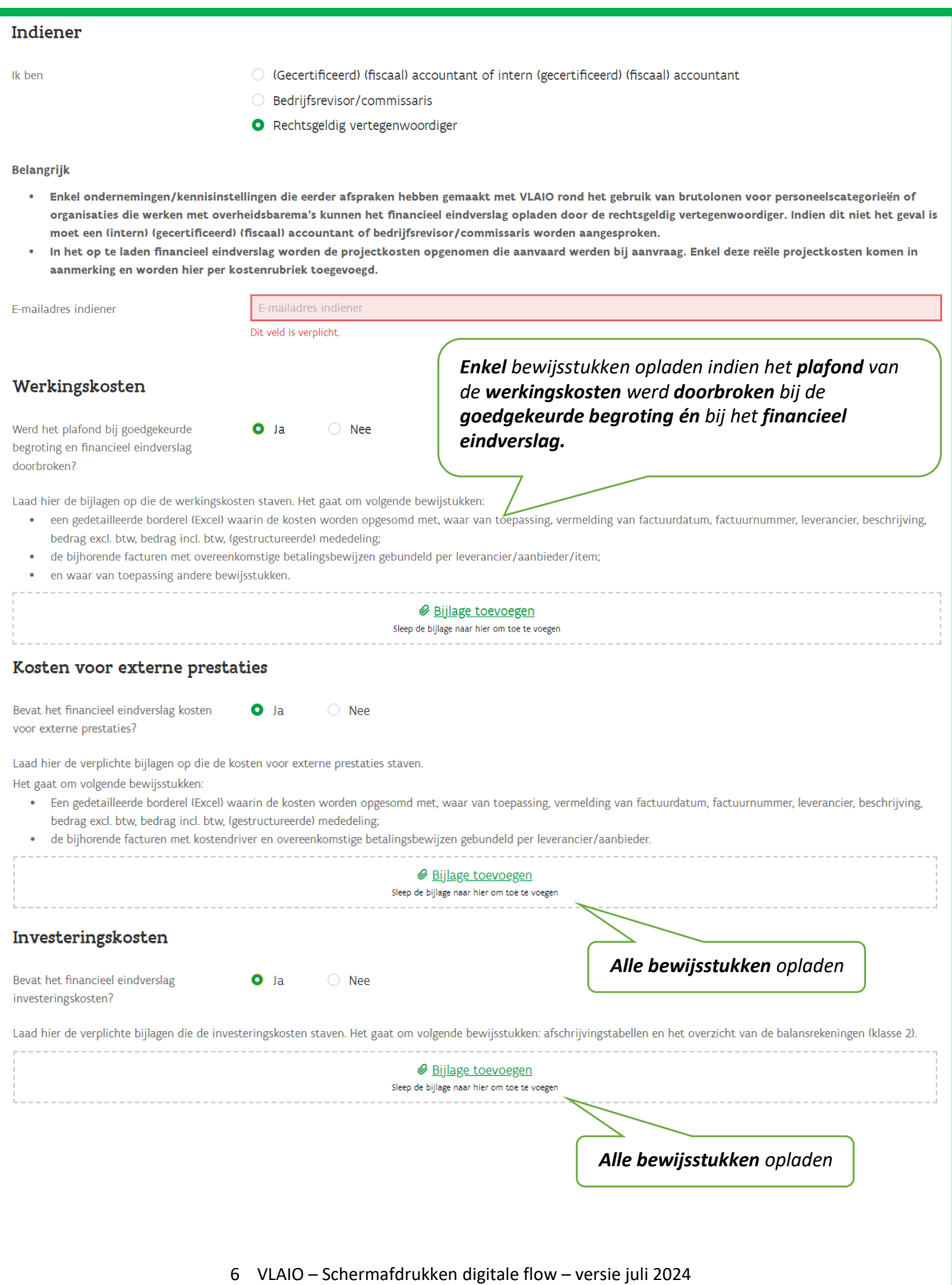

# Opmerkingen voor dossierbehandeling

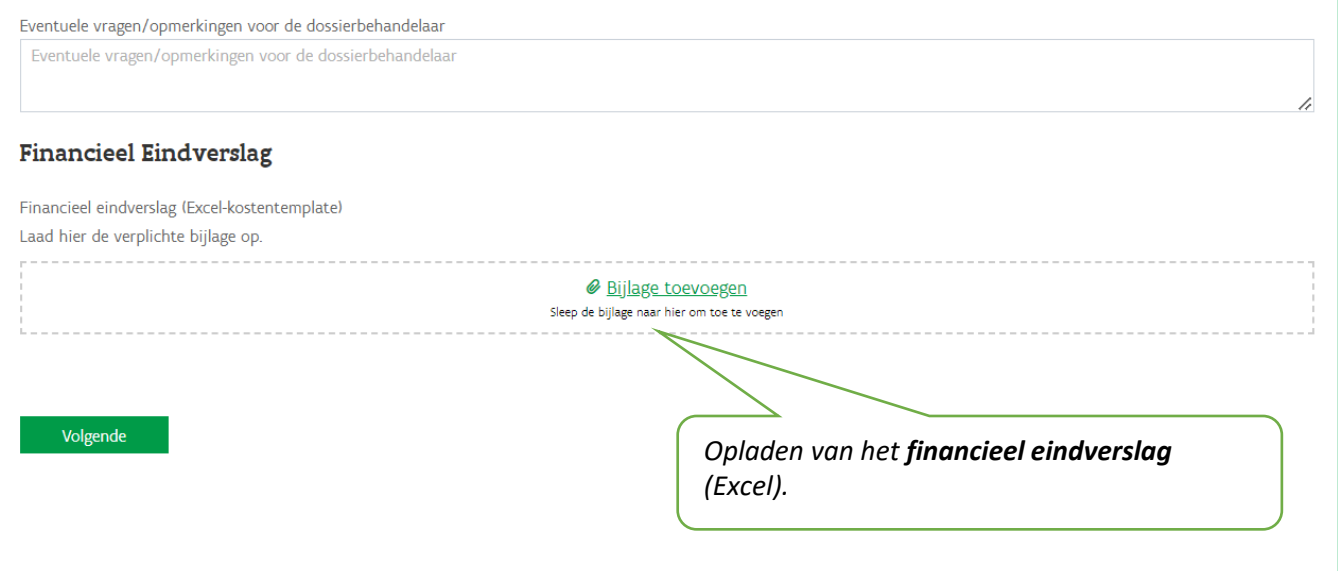

### Bol 2 – 3 Opdracht

*De Intern (gecertificeerd) (fiscaal) accountant (in loondienst van de onderneming) krijgt automatisch de Opdracht te zien onder 2.*

*De (gecertificeerd) (fiscaal) accountant of bedrijfsrevisor/commissaris krijgt automatisch de Opdracht te zien onder 3.*

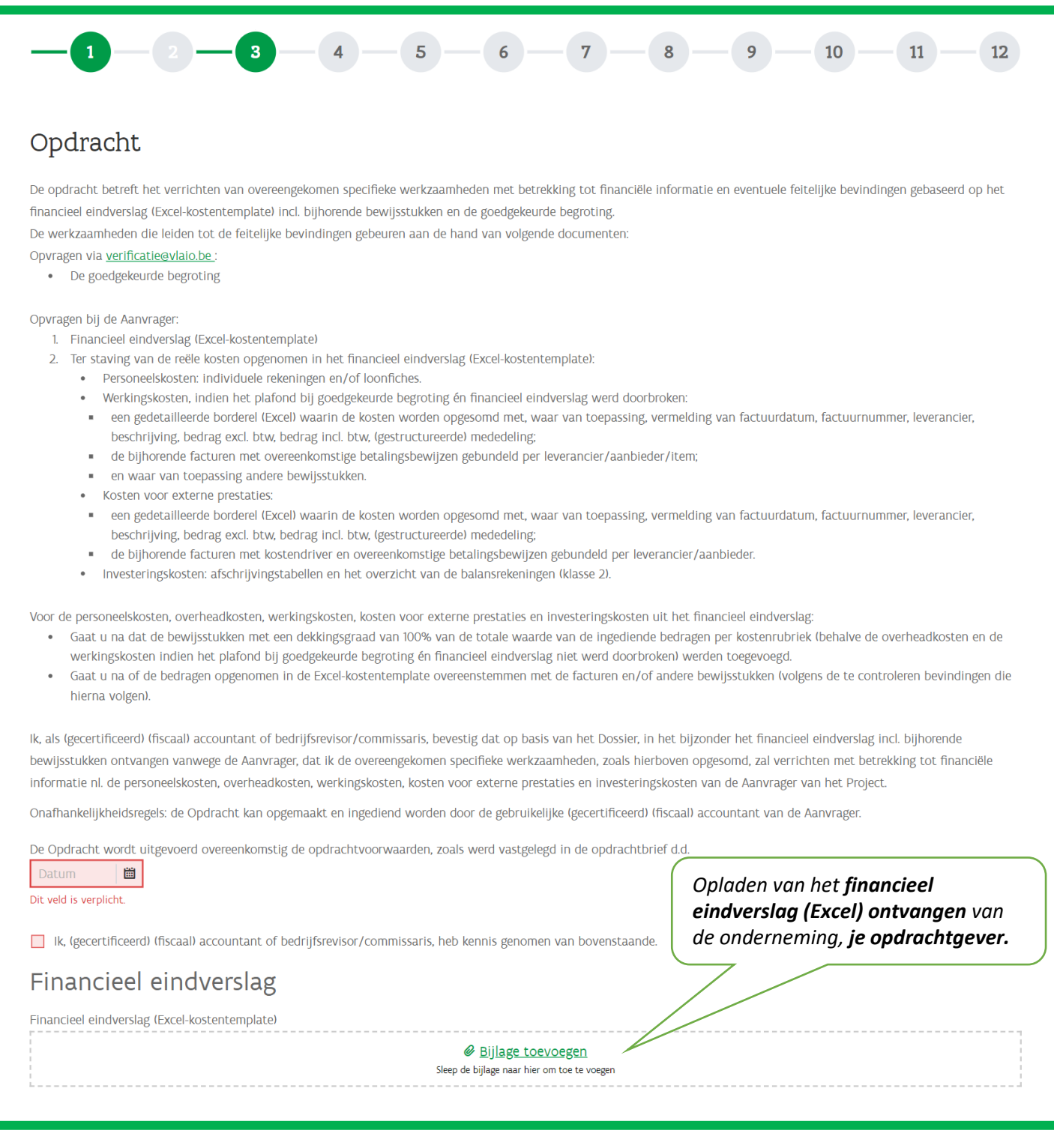

## Bol 4 – Personeelskosten

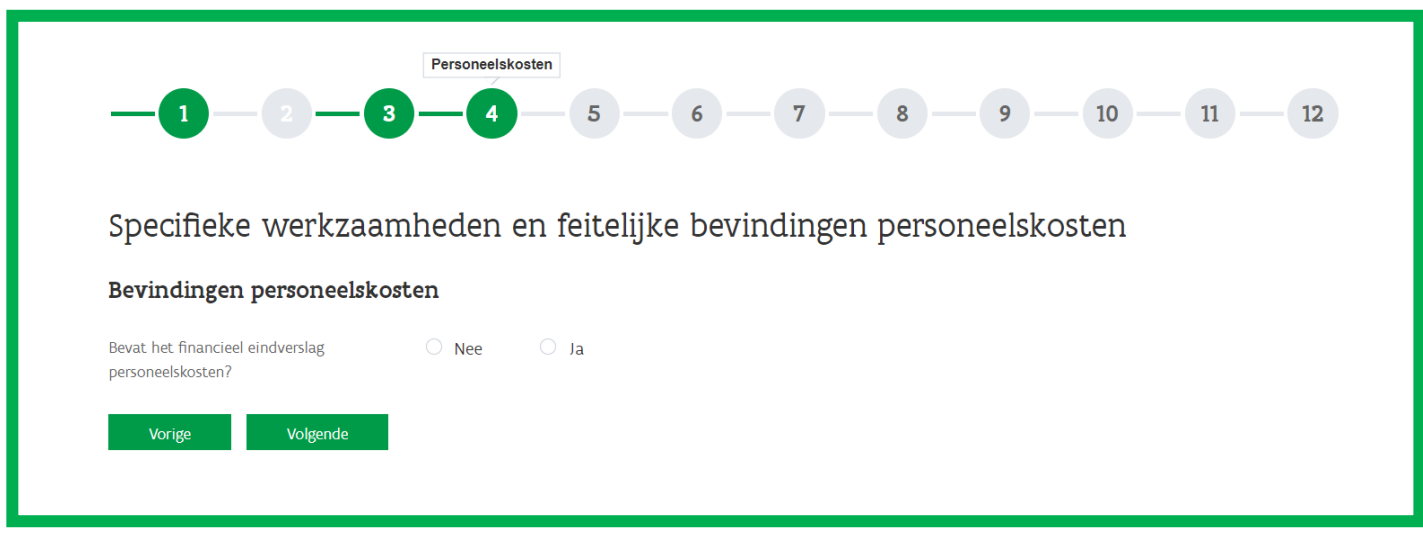

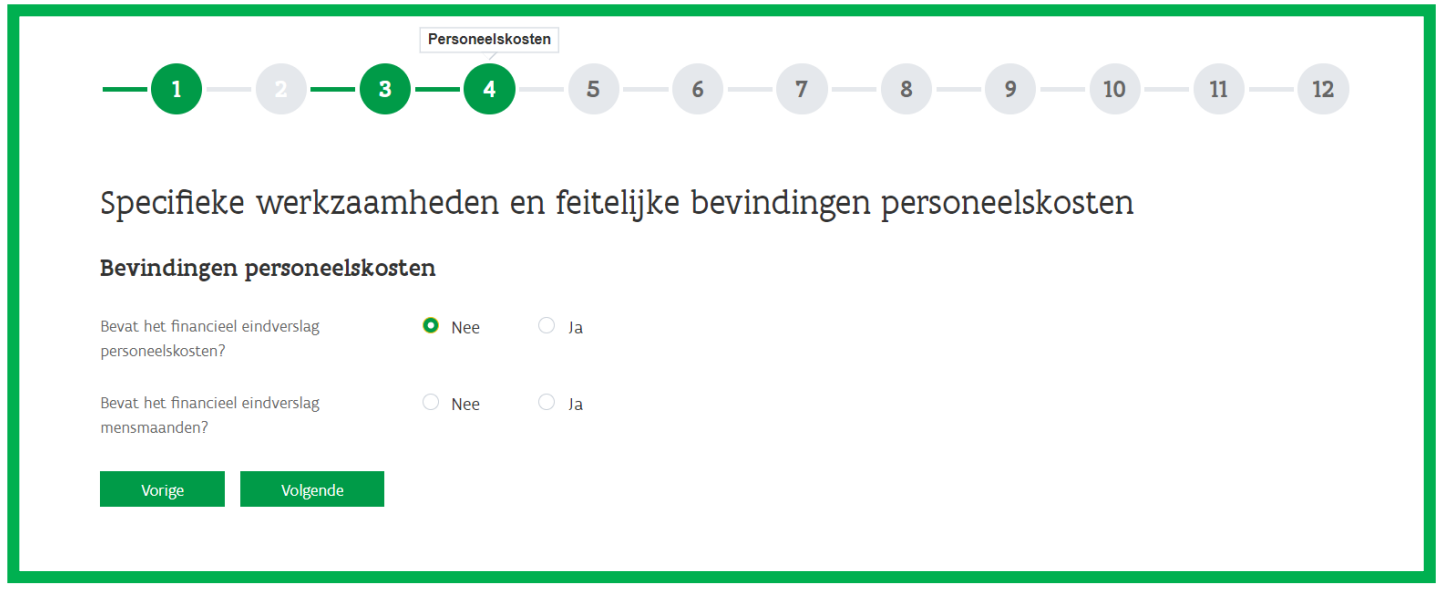

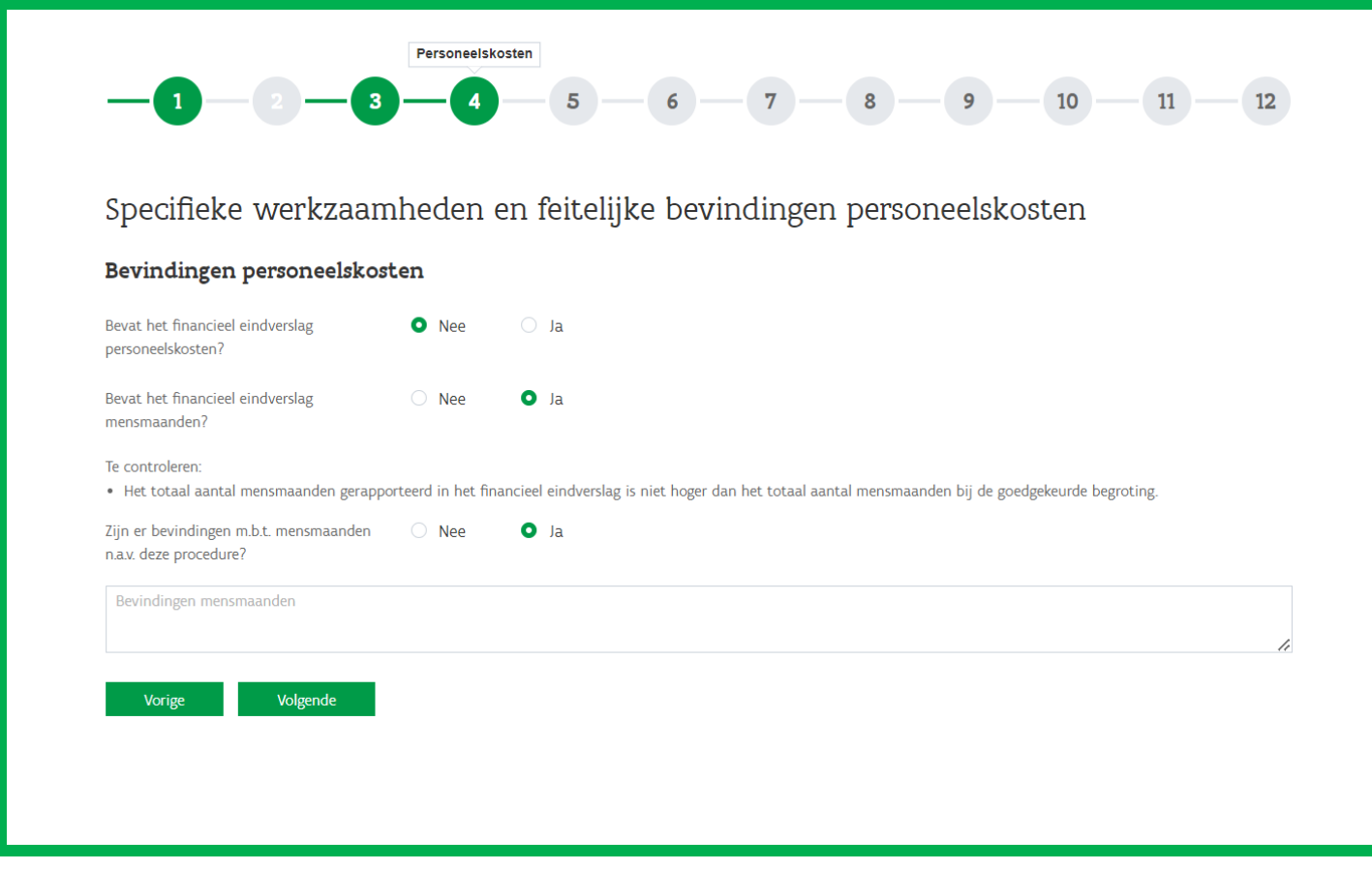

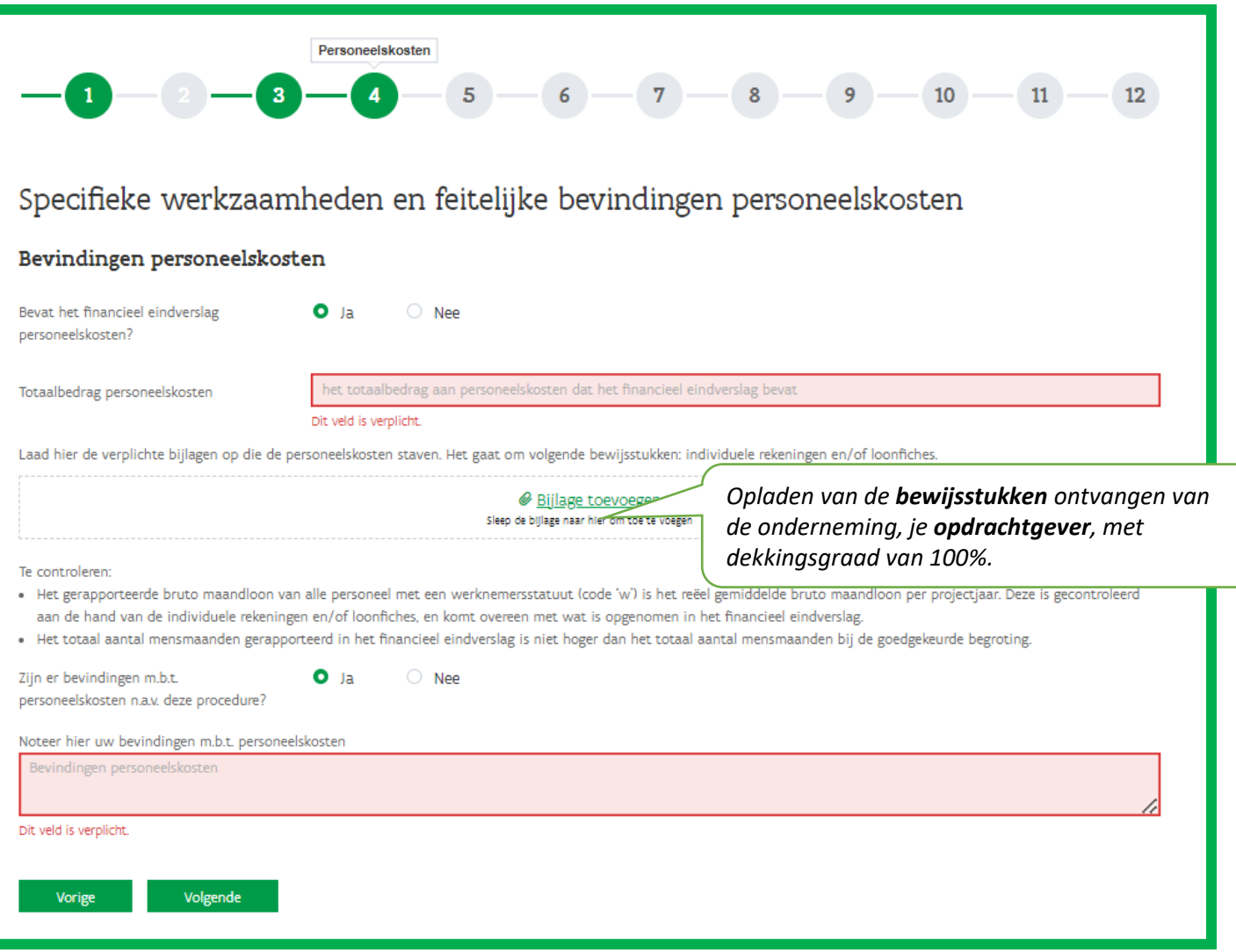

## Bol 5 – Overheadkosten

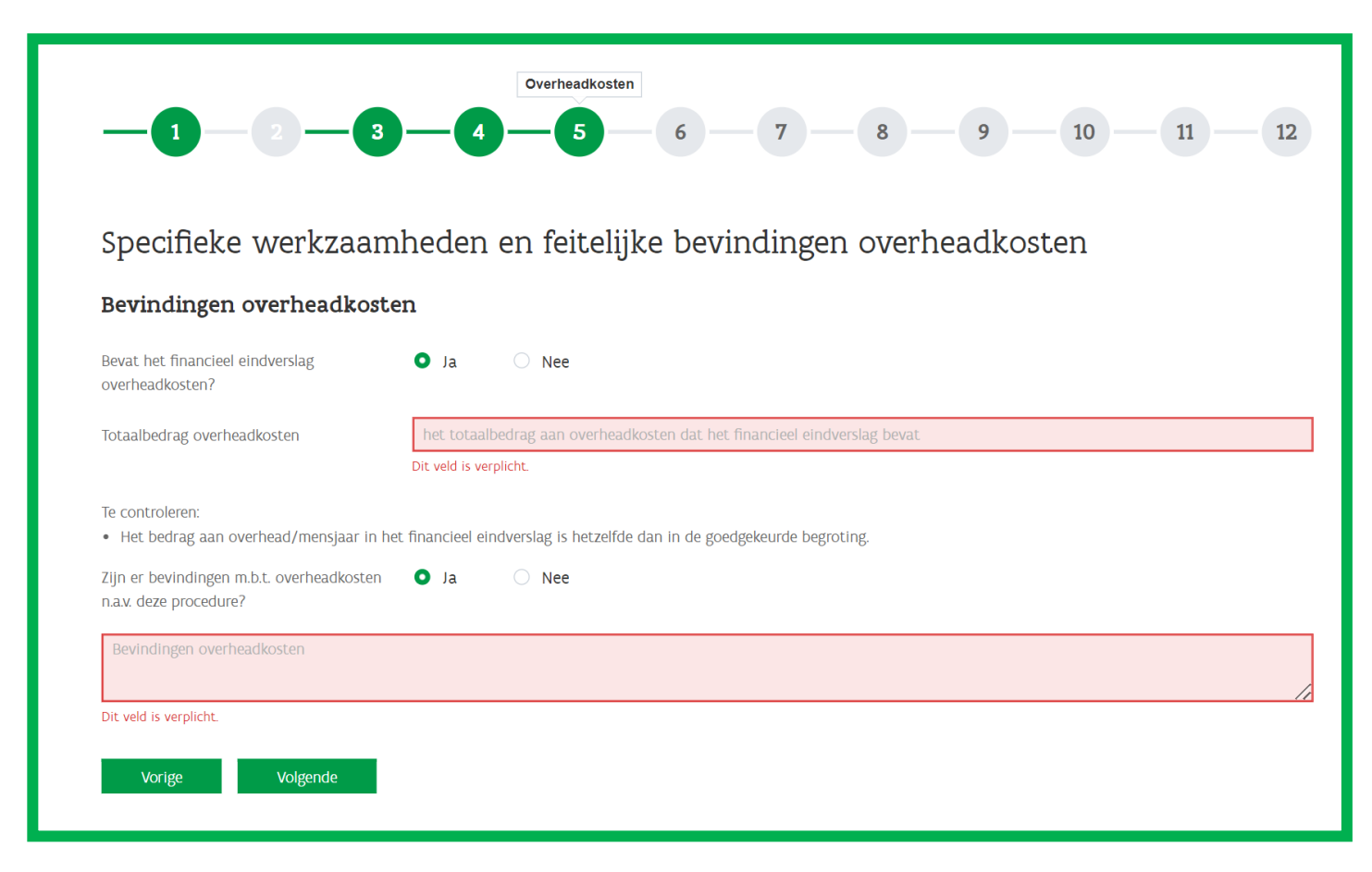

*Enkel bewijsstukken opladen indien het plafond van de werkingskosten werd doorbroken bij de goedgekeurde begroting én bij het financieel eindverslag.*

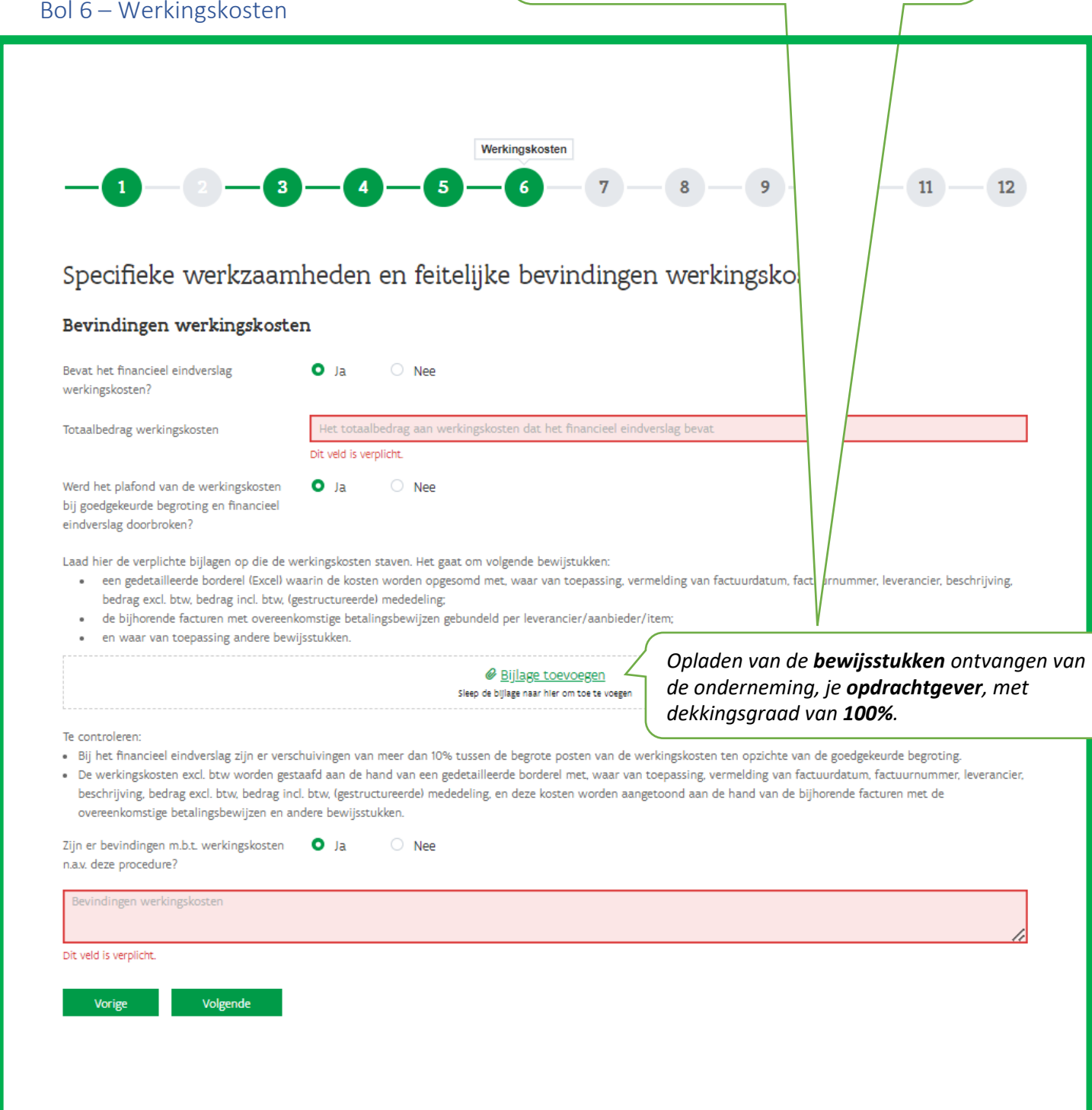

## Bol 7 – Kosten voor externe prestaties

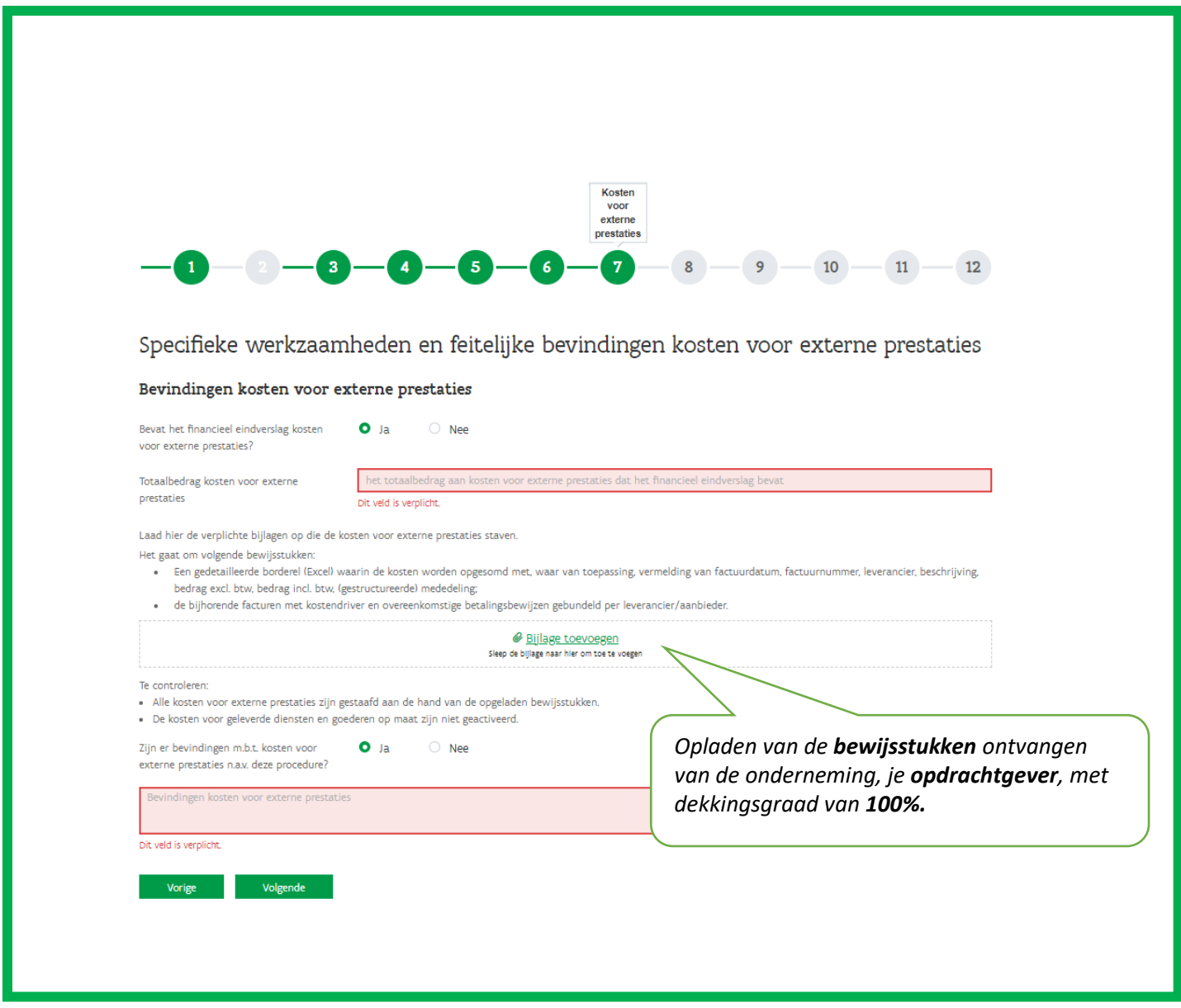

# Bol 8 – Investeringskosten

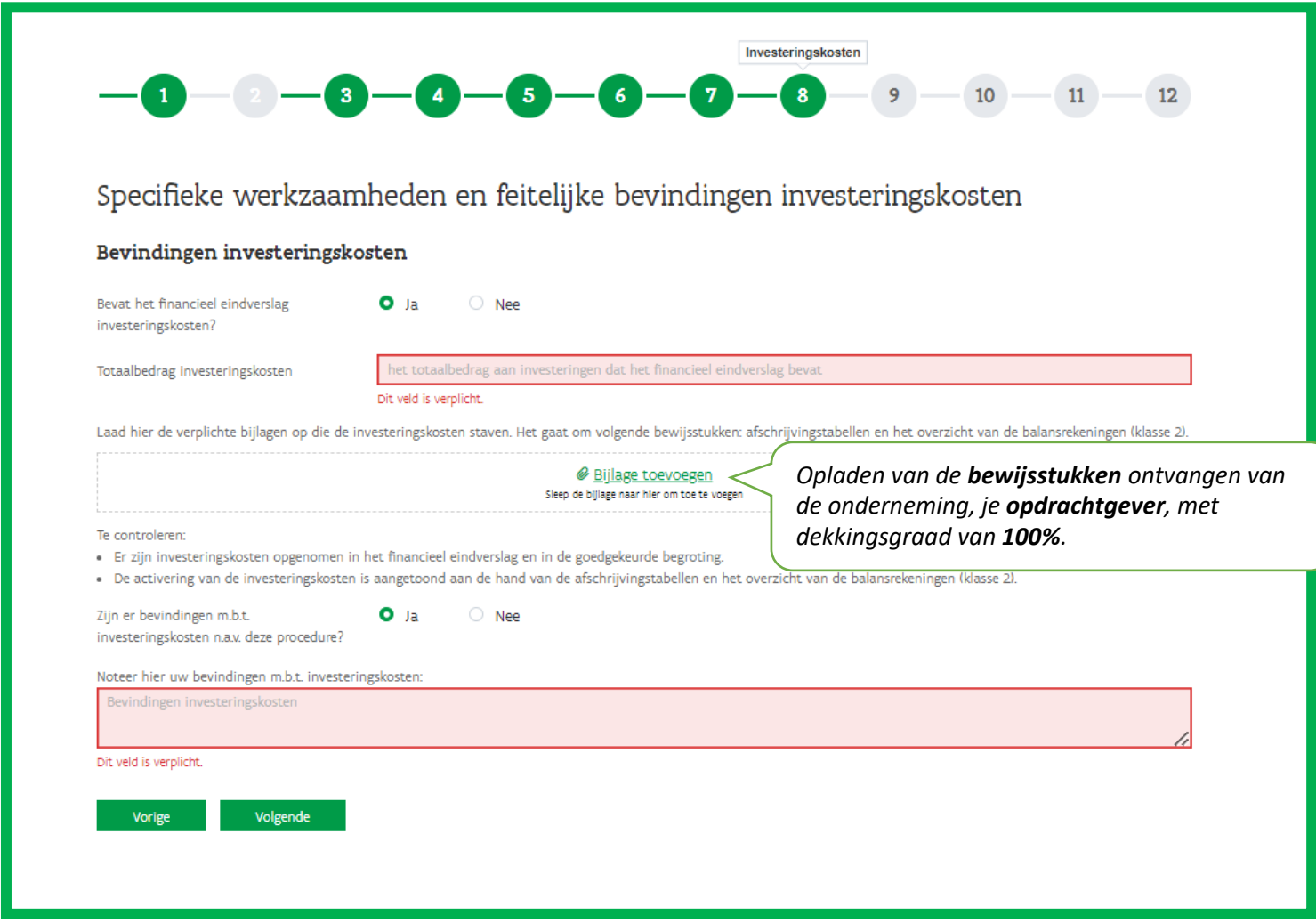

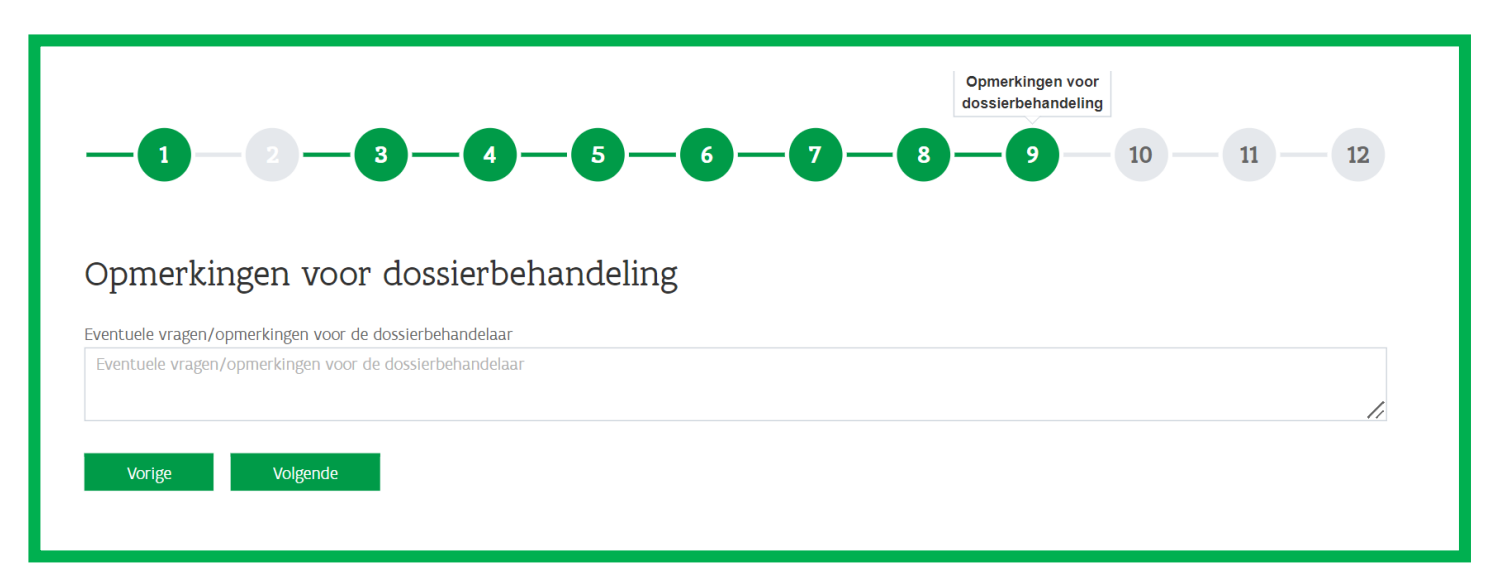

# Bol 9 – Opmerkingen voor dossierbehandeling

#### 10 – 11 Ethische voorschriften en verklaring

*De intern (gecertificeerd) (fiscaal) accountant (in loondienst van de onderneming) krijgt automatisch de Ethische voorschriften en verklaring te zien onder 10.*

*De (gecertificeerd) (fiscaal) accountant of bedrijfsrevisor/commissaris krijgt automatisch de Ethische voorschriften en verklaring te zien onder 11.*

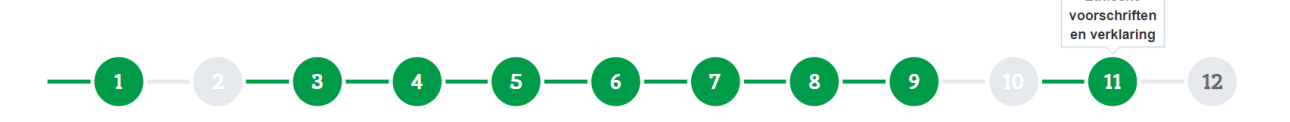

## Ethische voorschriften en verklaring

#### Ethische voorschriften

Bij het uitvoeren van deze Opdracht heb ik mij gehouden aan het voor mij geldend ethisch voorschrift.

- De regels inzake onafhankelijkheid betreffende de controleopdrachten voor de gecertificeerd (fiscaal) accountants en de bedrijfsrevisoren/commissarissen zijn niet van toepassing op deze opdracht tot het verrichten van overeengekomen specifieke werkzaamheden met betrekking tot financiële informatie. Dit betekent dat ik, als de gebruikelijke (gecertificeerde) (fiscaal) accountant van de Aanvrager, deze Opdracht mag uitvoeren.
- O Als bedrijfsrevisor/commissaris of gecertificeerd (fiscaal) accountant voldoe ik echter wel aan de regels inzake onafhankelijkheid betreffende de controleopdrachten voor de gecertificeerde (fiscale) accountants en de bedrijfsrevisoren/commissarissen.

Dit veld is verplicht.

#### **Verklaring**

#### Planning

- · Ik heb de werkzaamheden zodanig gepland zodat de Opdracht doeltreffend werd uitgevoerd.
- · Ik heb de aangelegenheden die van belang zijn bij het verschaffen van informatie ter onderbouwing van de opdracht tot het verrichten van overeengekomen specifieke werkzaamheden met betrekking tot financiële informatie gedocumenteerd, alsmede de informatie die aantoont dat de Opdracht is uitgevoerd overeenkomstig de opdrachtvoorwaarden, zoals werd vastgelegd in de opdrachtbrief.

#### Verantwoordelijkheden

- . Omdat de eerder genoemde werkzaamheden noch een controle, noch een beoordeling uitmaken in overeenstemming met Internationale Controle-standaarden (ISA International Standards on Auditing) of Internationale standaarden inzake beoordelingsopdrachten (ISRE - International Standards on Review Engagements), de gemeenschappelijke IBR-ITAA Norm met betrekking tot de contractuele controle van kmo's en kleine vzw's en stichtingen en de gedeelde wettelijk voorbehouden opdrachten bij kmo's en kleine vzw's en stichtingen, breng ik geen enkele mate van zekerheid tot uitdrukking over het Dossier, in het bijzonder de financiële verslaggeving. Ik heb geen werkzaamheden uitgevoerd gericht op het nazicht van de juistheid en volledigheid van de onderliggende bewijsstukken.
- · Had ik bijkomende werkzaamheden uitgevoerd, dan wel een controle of een beoordeling uitgevoerd van de Aanvraag in overeenstemming met Internationale Controlestandaarden (ISA - International Standards on Auditing) of Internationale Standaarden inzake beoordelingsopdrachten (ISRE - International Standards on Review Engagements), de gemeenschappelijke IBR-ITAA Norm met betrekking tot de contractuele controle van kmo's en kleine vzw's en stichtingen en de gedeelde wettelijk voorbehouden opdrachten bij kmo's en kleine vzw's en stichtingen, zouden mogelijks andere aangelegenheden onder mijn aandacht zijn gekomen waarover ik u verslag zouden hebben uitgebracht.
- · De opdracht tot het verrichten van overeengekomen specifieke werkzaamheden met betrekking tot financiële informatie dient te gebeuren in het kader van het financieel eindverslag van reëel gemaakte kosten, werd door VLAIO, ITAA en IBR opgemaakt in onderling overleg. De Opdracht werd gebaseerd op de internationale standaard ISRS 4400, 'Opdrachten tot het verrichten van overeengekomen specifieke werkzaamheden met betrekking tot financiële informatie'.
- · De (gecertificeerde) (fiscaal) accountant of bedrijfsrevisor/commissaris dient bij de opmaak en indiening van deze Opdracht alle wettelijke, reglementaire en deontologische verplichtingen die op hem van toepassing zijn, na te leven. Gelet op het openbaar belang dat deze Opdracht vertegenwoordigt en gelet op het vertrouwen dat VLAIO in dit kader stelt in de (gecertificeerde) (fiscaal) accountant of bedrijfsrevisor/commissaris, worden de deontologische verplichtingen van integriteit, vakbekwaamheid, zorgvuldigheid en professionaliteit specifiek benadrukt in hoofde van de (gecertificeerde) (fiscaal) accountant of bedrijfsrevisor/commissaris bij het vervullen van deze Opdracht.

#### Beperking in het gebruik en de verspreidingskring

De Opdracht heeft een vertrouwelijk karakter en is uitsluitend bestemd om de (gecertificeerde) (fiscaal) accountant of bedrijfsrevisor/commissaris toe te laten het financieel eindverslag incl. bijhorende bewijsstukken op te laden met het oog op de toekenning van het finale steunbedrag voor het Project.

De Opdracht mag niet worden gebruikt voor enige andere toepassing of worden verspreid aan enige andere partij dan VLAIO en de Steunverstrekkende Overheid nl. het Agentschap Innoveren & Ondernemen (VLAIO) resp. het Fonds voor Innoveren en Ondernemen. Deze Opdracht heeft alleen betrekking op de elementen hier gespecificeerd en strekt zich niet uit tot de financiële overzichten van de Aanvrager als geheel.

Ik verklaar kennis te hebben genomen en ben akkoord met bovenstaande verklaringen.

Lees alles aandachtig na alvorens te verklaren kennis te hebben genomen en **akkoord** te zijn met de **ethische voorschriften** en **verklaring***.*

Ethische

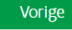

Volgende

#### Bol 12 – Bevestigen & Indienen

#### *Je krijgt het overzicht van de voorgaande stappen en kan hierna indienen door op de knop 'Bevestigen' te klikken.*

voorbehouden opdrachten bij kmo's en kleine vzw's en stichtingen, zouden mogelijks andere aangelegenheden onder mijn aandacht zijn gekomen waarover ik u verslag zouden hebben uitgebracht.

- · De opdracht tot het verrichten van overeengekomen specifieke werkzaamheden met betrekking tot financiële informatie dient te gebeuren in het kader van het financieel eindverslag van reëel gemaakte kosten, werd door VLAIO, ITAA en IBR opgemaakt in onderling overleg. De Opdracht werd gebaseerd op de internationale standaard ISRS 4400, 'Opdrachten tot het verrichten van overeengekomen specifieke werkzaamheden met betrekking tot financiële informatie'
- · De (gecertificeerde) (fiscaal) accountant of bedrijfsrevisor/commissaris dient bij de opmaak en indiening van deze Opdracht alle wettelijke, reglementaire en deontologische verplichtingen die op hem van toepassing zijn, na te leven. Gelet op het openbaar belang dat deze Opdracht vertegenwoordigt en gelet op het vertrouwen dat VLAIO in dit kader stelt in de (gecertificeerde) (fiscaal) accountant of bedrijfsrevisor/commissaris, worden de deontologische verplichtingen van integriteit, vakbekwaamheid, zorgvuldigheid en professionaliteit specifiek benadrukt in hoofde van de (gecertificeerde) (fiscaal) accountant of bedrijfsrevisor/commissaris bij het vervullen van deze Opdracht.

#### Beperking in het gebruik en de verspreidingskring

De Opdracht heeft een vertrouwelijk karakter en is uitsluitend bestemd om de (gecertificeerde) (fiscaal) accountant of bedrijfsrevisor/commissaris toe te laten het financieel eindverslag incl. bijhorende bewijsstukken op te laden met het oog op de toekenning van het finale steunbedrag voor het Project.

De Opdracht mag niet worden gebruikt voor enige andere toepassing of worden verspreid aan enige andere partij dan VLAIO en de Steunverstrekkende Overheid nl. het Agentschap Innoveren & Ondernemen (VLAIO) resp. het Fonds voor Innoveren en Ondernemen. Deze Opdracht heeft alleen betrekking op de elementen hier gespecificeerd en strekt zich niet uit tot de financiële overzichten van de Aanvrager als geheel.

V Ik verklaar kennis te hebben genomen en ben akkoord met bovenstaande verklaringen.

Vorige Bevestigen

> *Klik op de knop bevestigen om in te dienen. De indiener is de (intern) (gecertificeerd) (fiscaal) accountant of bedrijfsrevisor/commissaris.*

## **VLAIO** Koning Albert II-laan 15 bus 331 1210 Brussel www.vlaio.be

 $\lambda$